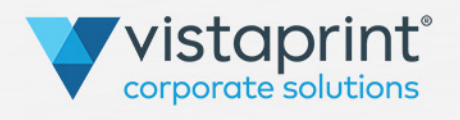

# **HOW TO PERSONALIZE YOUR HOLIDAY CARDS**

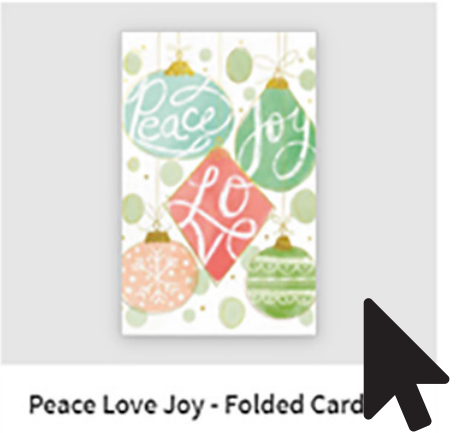

Order

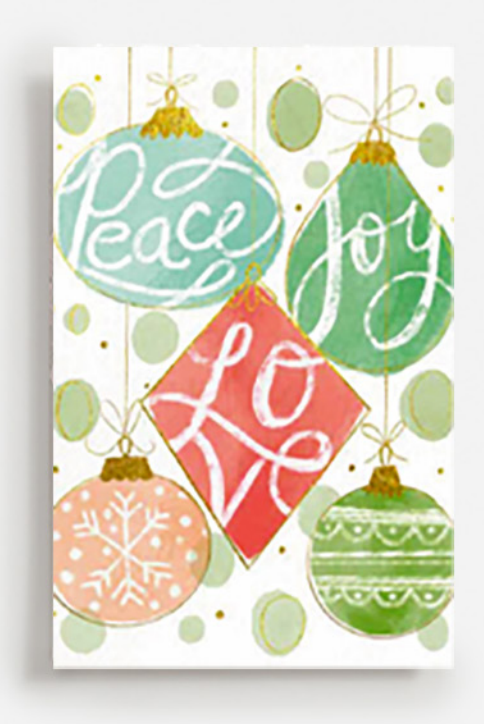

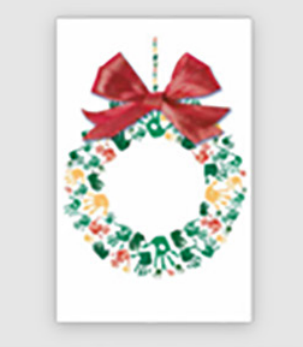

Holiday Wreath - Folded Card Order

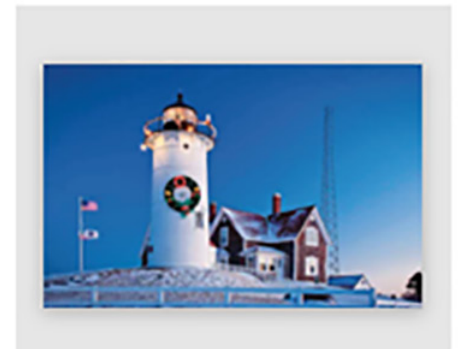

**Light House - Folded Card** Order

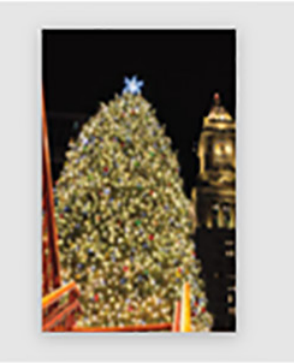

Boston Christmas Tree - Folde... Order

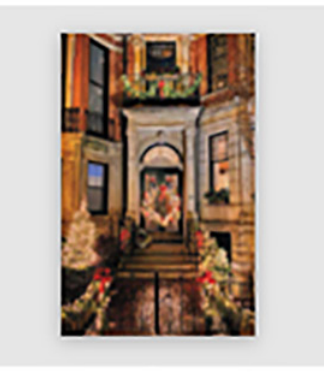

Boston Architecture - Folded C... Order

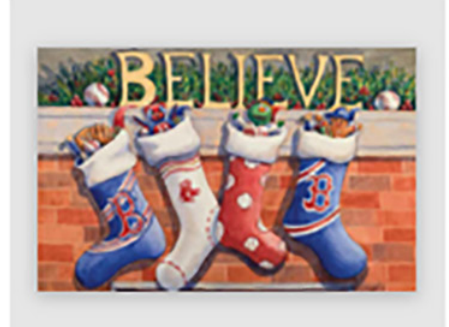

Boston Red Sox Stockings - Fol... Order

#### STEP 1 : CHOOSE YOUR CARD **Select your card design.**

**Follow the below steps to make your holiday cards perfect!**

# STEP 2 : SELECT YOUR OPTIONS

**Select what stock you'd like. Glossy Front Card Stock will give the front of your card a shiny finish. Linen will give your card a textured feel. Matte will provide you with a flat finish. Then choose your quantity. (Don't worry, you can always update your quantity later!)**

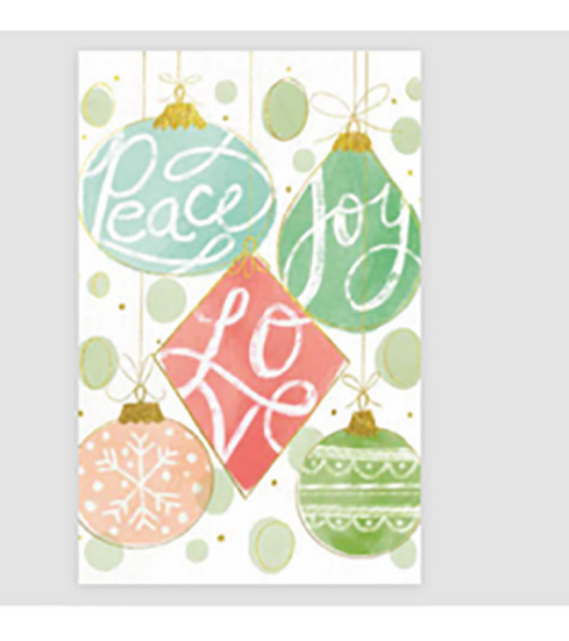

#### PEACE LOVE JOY - FOLDED CARD

**Adjust your message by selecting the text box directly on the card. Once you enter your text, you will notice the text design box will appear. Here you can change your font, size, and color.** 

Peace Love Joy - Folded Card

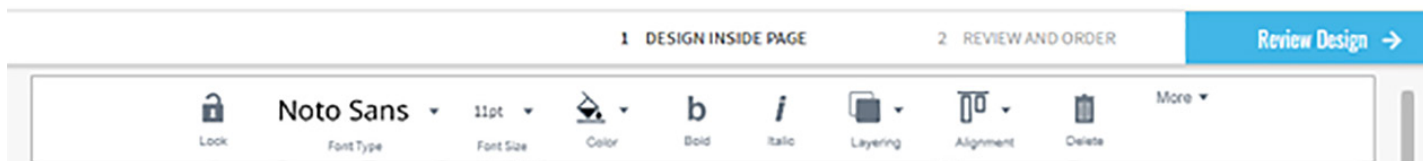

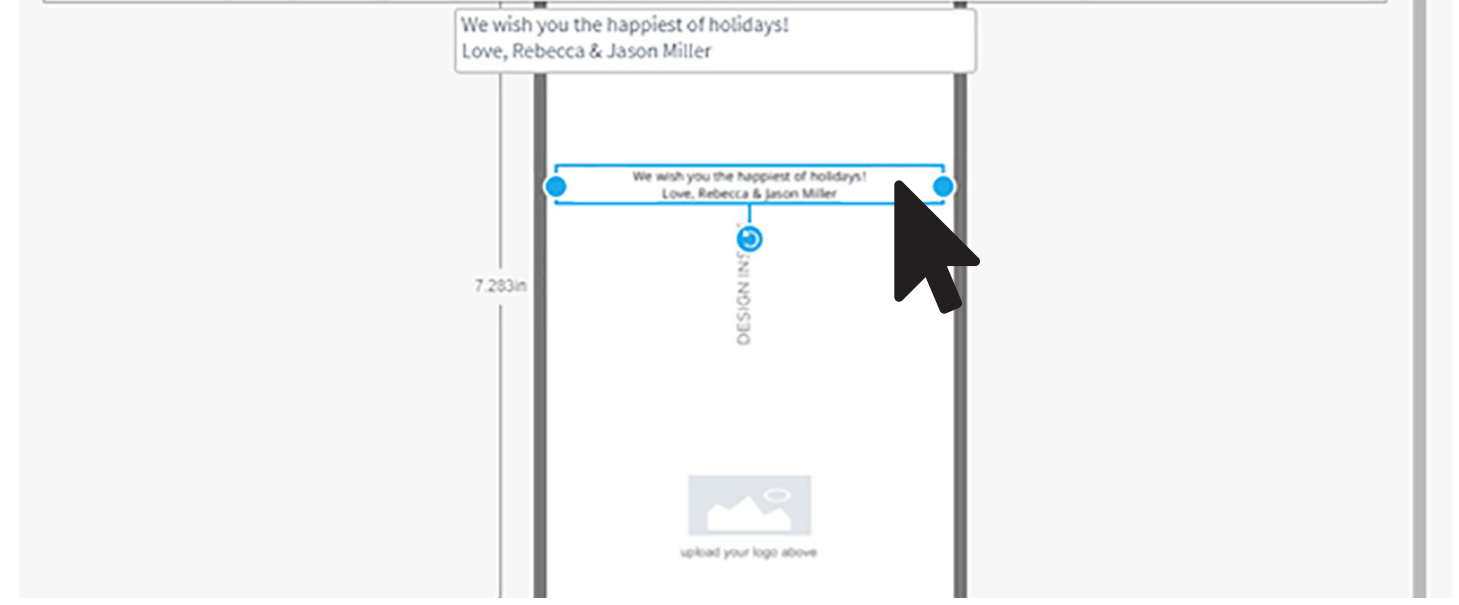

Peace Love Joy - Folded Card

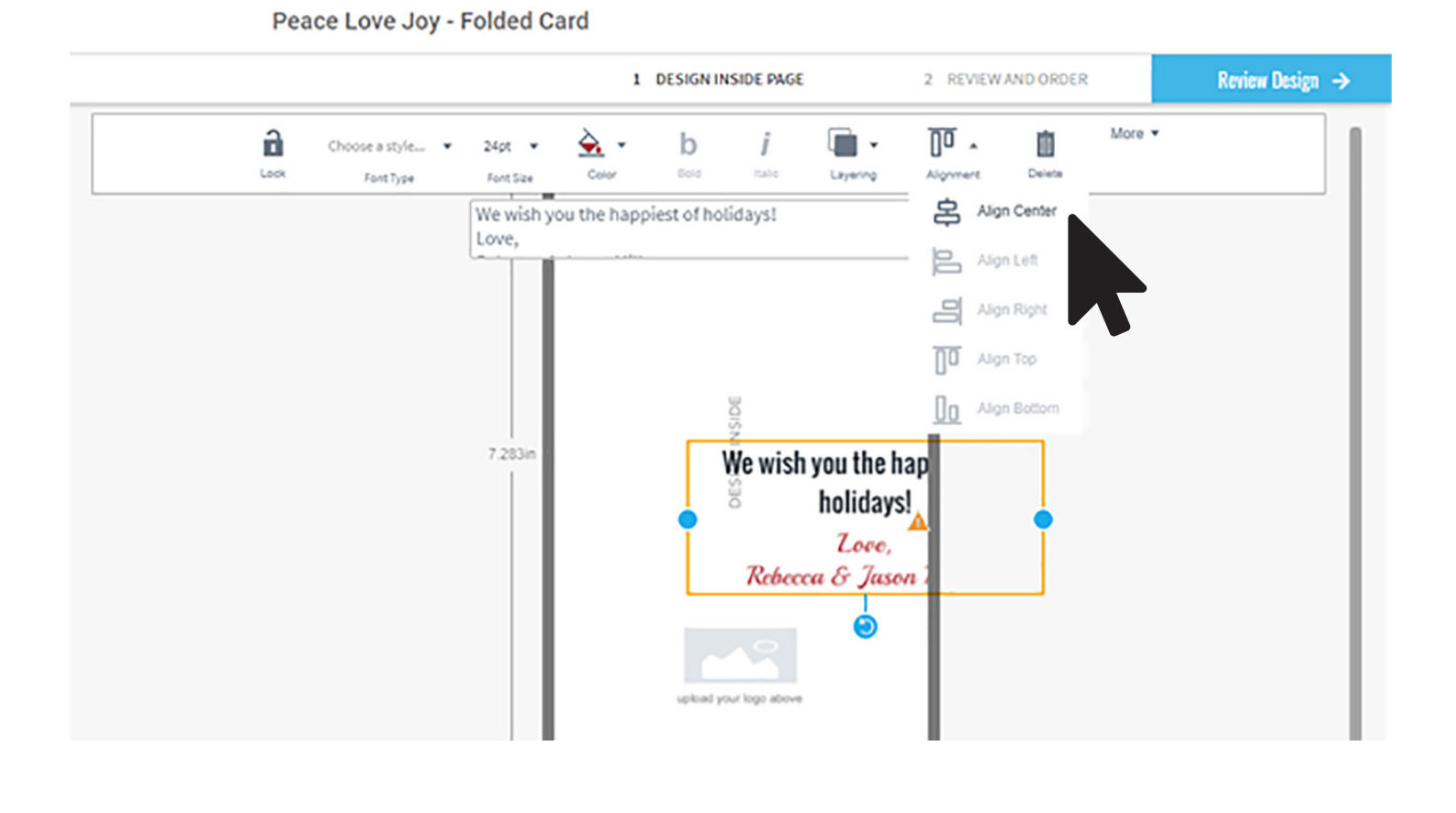

Peace Love Joy - Folded Card

**As you change your message, you might want to move your text field. It's easy! You click, hold, and drag your text box. Since this is a manual process, you want to make sure your text is centered.** 

**You also might notice an alert icon that your text may not print if it's too far to the side. Go to Alignment and select Align Center.**

### STEP 4 : ADD FREE ENVELOPES

**Free envelopes will populate when you select Add To Cart - be sure to add them to your cart before checking out!**

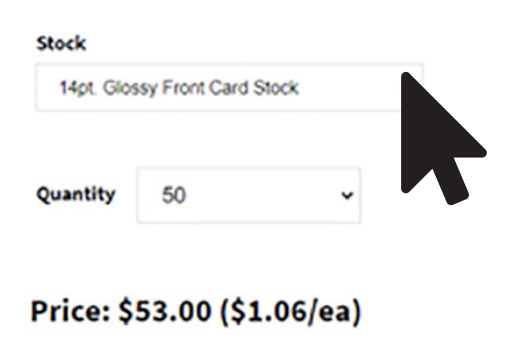

**Full Bleed Size**  $7.28$ in x 4.72in 185mm x 120mm 2185px x 1417px

**Trim Size** 7.17in x 4.61in 182mm x 117mm 2152px x 1384px

**Next** 

## STEP 3 : DESIGN

**There are a lot of ways to customize your card in the design studio. These steps will show you how to add and personalize your message.**

**Add a personal message in the text box. As you type, you will see the text also appear in the center of your card.**

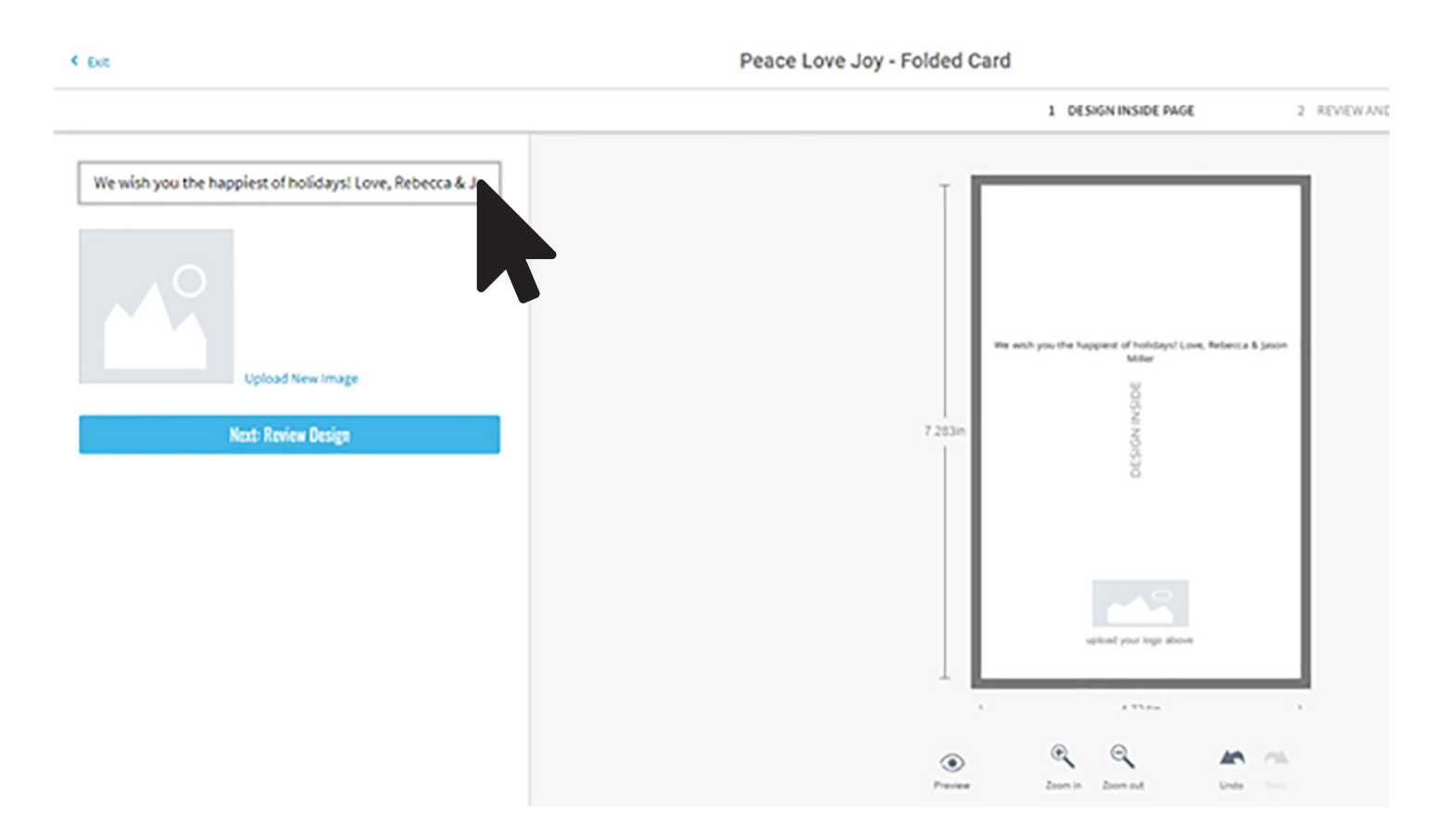

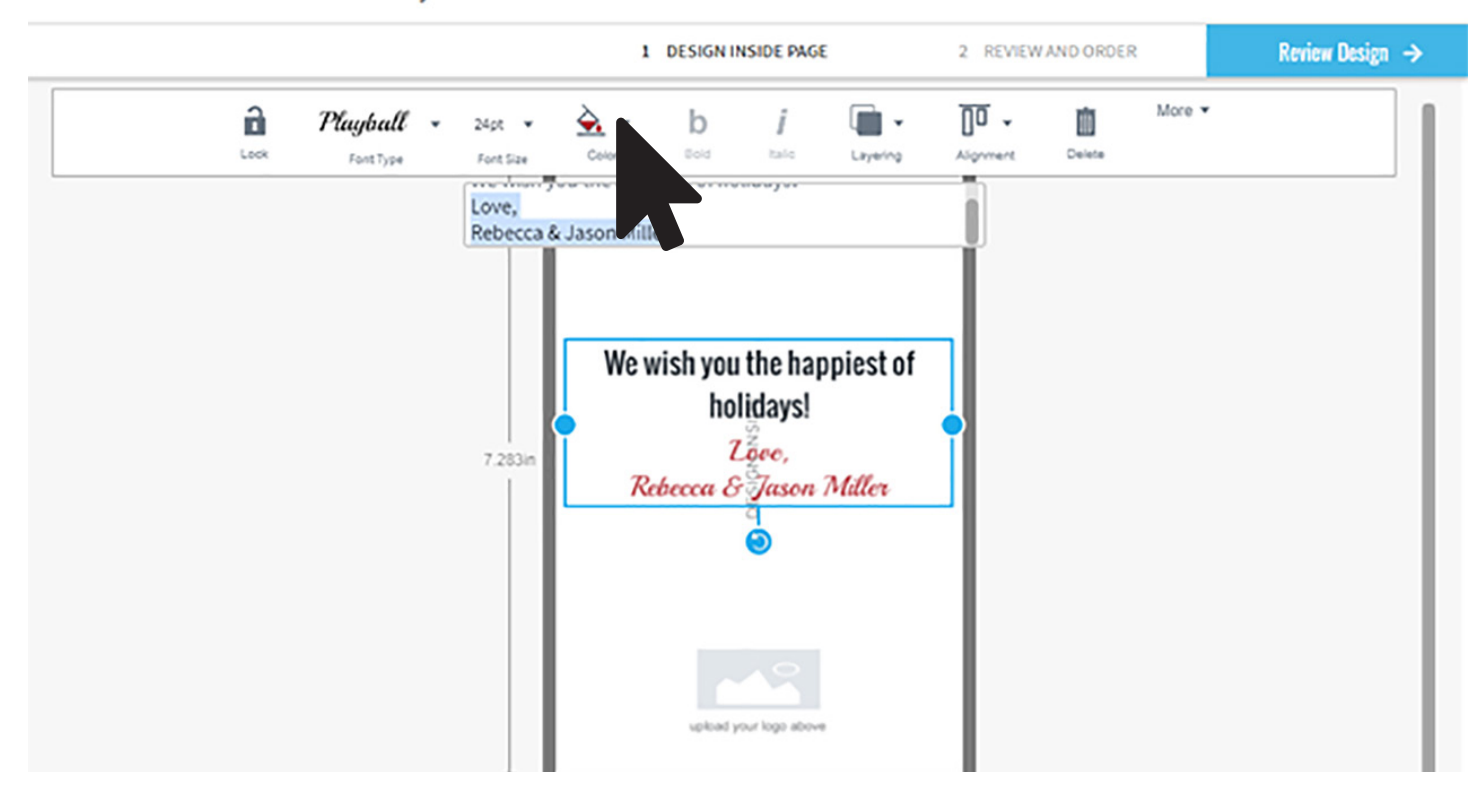

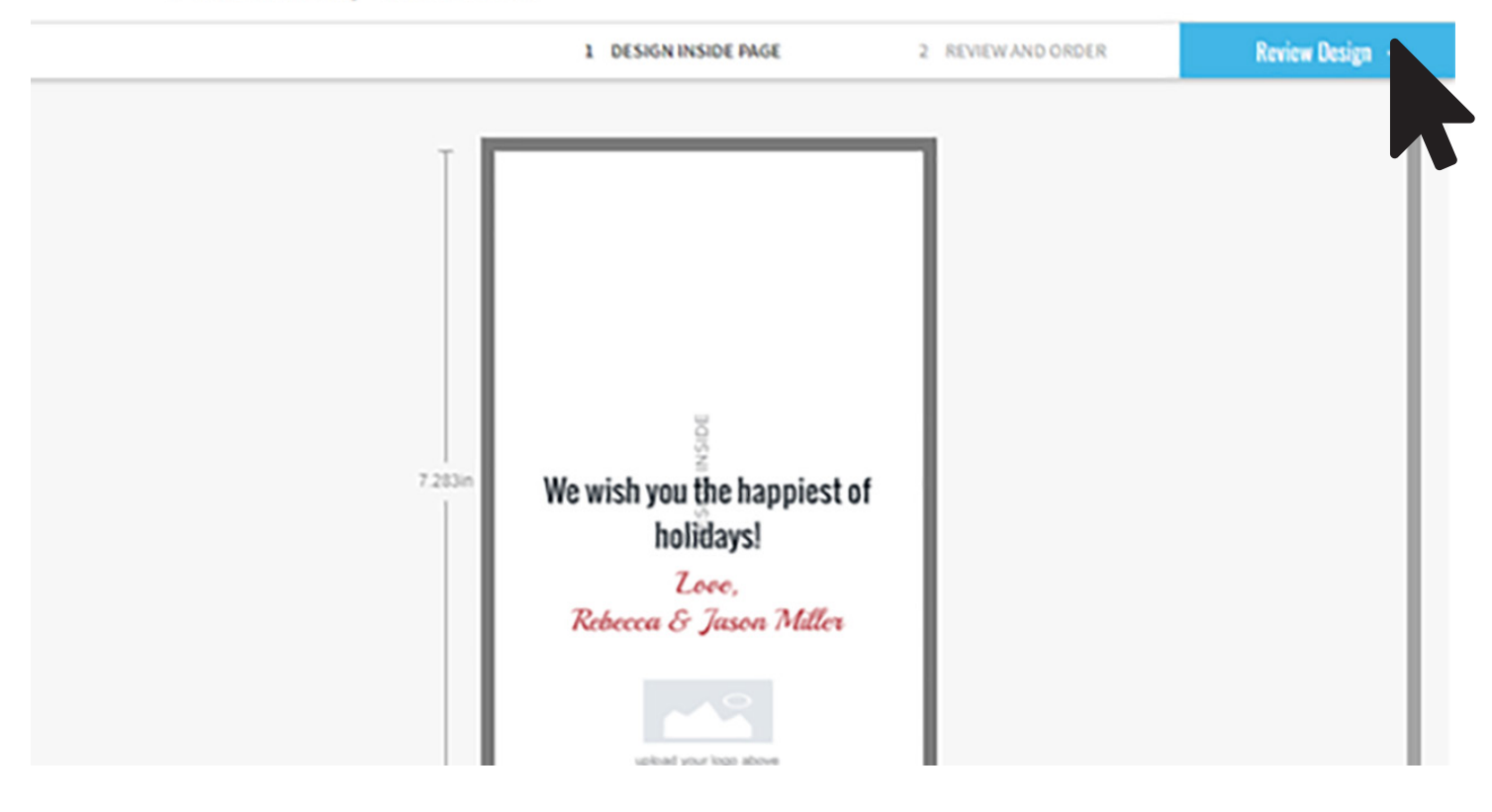

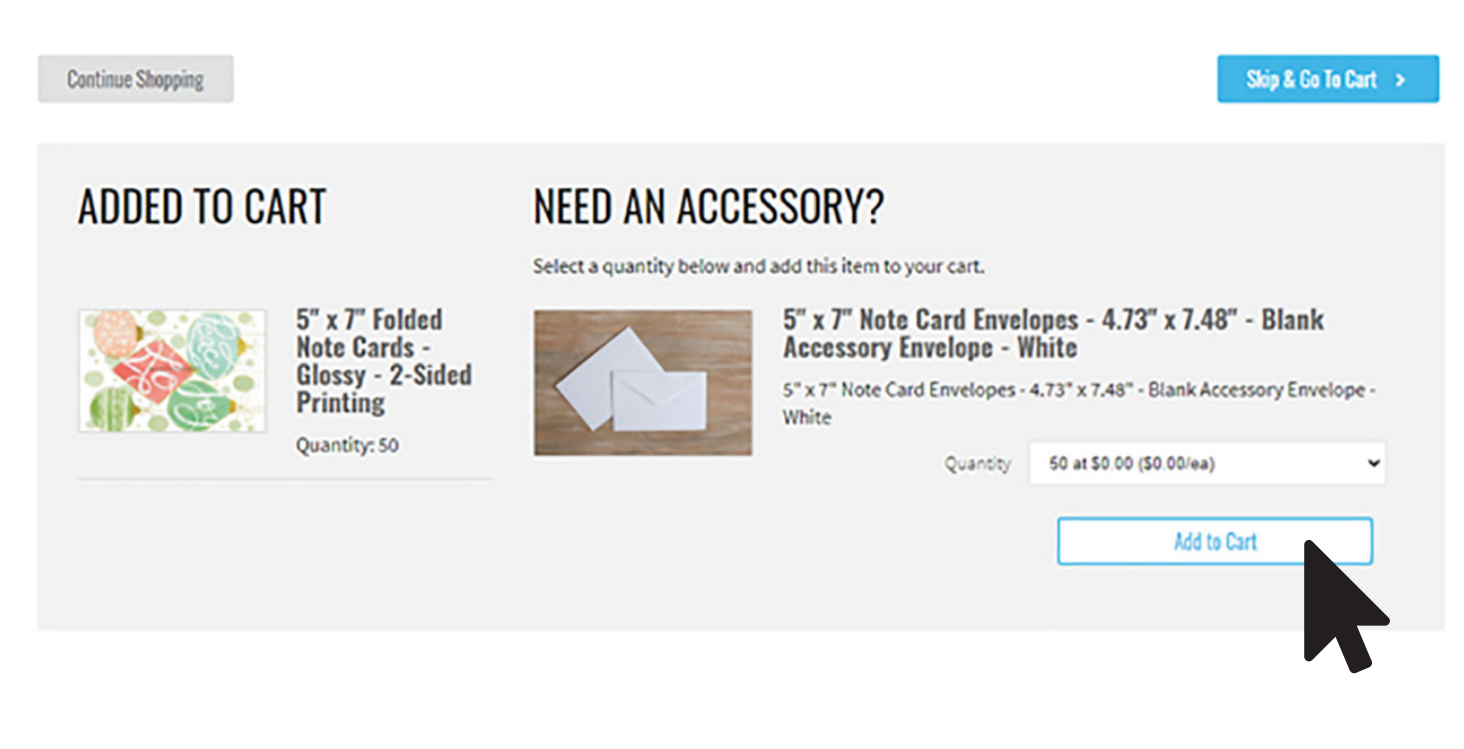

**If you have questions, visit our Help Chat located at the bottom of each page!**

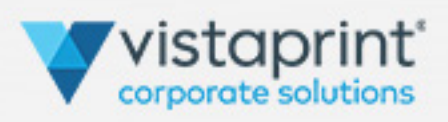